# **Queries on Cash Database**

Group 3

Han Yang, Zehang Qiu, Zihan Liu, Yujie Tao

### **Table of Contents**

- Exercise 86
- Exercise 87
- Queries without number
  - a) Ranking of members by amount of reservations
  - b) Ranking of vehicles by sum of reserved hours
  - c) Ranking of vehicles by sum of reserved hours (top 10)
  - d) Number of reservations per month per year and difference to the month before

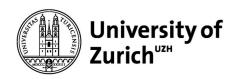

**Exercise 86: calculate the 3-months moving average of reservation counts** 

```
-- temporary view
with reservation_data as (
Select
extract (year from (interval).begints) as reservation year,
extract (month from (interval).begints) as reservation_month,
count(*) as count num
from cash.reservation
group by reservation year, reservation month)
-- analytic query
Select reservation year, reservation month, count num,
avg(count num) over (partition by reservation year
                        order by reservation_month
                        rows between 1 preceding and 1 following) as moving average
from reservation_data
```

|    | reservation_year numeric | reservation_month numeric | count_num bigint | moving_average numeric |
|----|--------------------------|---------------------------|------------------|------------------------|
| 1  | 2023                     | 6                         | 2                | 30.00000000000000000   |
| 2  | 2023                     | 7                         | 58               | 78.00000000000000000   |
| 3  | 2023                     | 8                         | 174              | 138.00000000000000000  |
| 4  | 2023                     | 9                         | 182              | 179.666666666666667    |
| 5  | 2023                     | 10                        | 183              | 181.666666666666667    |
| 6  | 2023                     | 11                        | 180              | 179.00000000000000000  |
| 7  | 2023                     | 12                        | 174              | 177.00000000000000000  |
| 8  | 2024                     | 1                         | 183              | 180.50000000000000000  |
| 9  | 2024                     | 2                         | 178              | 176.666666666666667    |
| 10 | 2024                     | 3                         | 169              | 176.00000000000000000  |
| 11 | 2024                     | 4                         | 181              | 175.33333333333333333  |
| 12 | 2024                     | 5                         | 176              | 180.3333333333333333   |
| 13 | 2024                     | 6                         | 184              | 168.66666666666667     |
| 14 | 2024                     | 7                         | 146              | 113.00000000000000000  |
| 15 | 2024                     | 8                         | 9                | 52.00000000000000000   |
| 16 | 2024                     | 9                         | 1                | 5.00000000000000000    |

Title of the presentation, Author Page 3

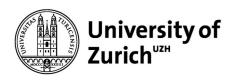

## **Exercise 87: calculate the cumulated sums of monthly reservation** counts per year

```
-- temporary view
with reservation_data as (
Select
extract (year from (interval).begints) as reservation year,
extract (month from (interval).begints) as reservation_month,
count(*) as count num
from cash.reservation
group by reservation year, reservation month)
-- analytic query
Select reservation year, reservation month, count num,
sum(count num) over (partition by reservation year
                        order by reservation_month) as cumulated_sum
from reservation data
```

|    | reservation_year numeric | reservation_month numeric | count_num bigint | cumulated_sum numeric |
|----|--------------------------|---------------------------|------------------|-----------------------|
| 1  | 2023                     | 6                         | 2                | 2                     |
| 2  | 2023                     | 7                         | 58               | 60                    |
| 3  | 2023                     | 8                         | 174              | 234                   |
| 4  | 2023                     | 9                         | 182              | 416                   |
| 5  | 2023                     | 10                        | 183              | 599                   |
| 6  | 2023                     | 11                        | 180              | 779                   |
| 7  | 2023                     | 12                        | 174              | 953                   |
| 8  | 2024                     | 1                         | 183              | 183                   |
| 9  | 2024                     | 2                         | 178              | 361                   |
| 10 | 2024                     | 3                         | 169              | 530                   |
| 11 | 2024                     | 4                         | 181              | 711                   |
| 12 | 2024                     | 5                         | 176              | 887                   |
| 13 | 2024                     | 6                         | 184              | 1071                  |
| 14 | 2024                     | 7                         | 146              | 1217                  |
| 15 | 2024                     | 8                         | 9                | 1226                  |
| 16 | 2024                     | 9                         | 1                | 1227                  |

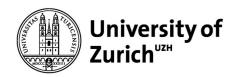

### Ranking of members by amount of reservations

```
SELECT m.id as member, count(r.id) as reservationCount, RANK() OVER (
    ORDER BY count(r.id) DESC
) rank
FROM cash.member m
JOIN cash.reservation r
ON r.member = m.id
GROUP BY m.id;
```

|    | member integer | reservationcount bigint | rank<br>bigint |
|----|----------------|-------------------------|----------------|
| 1  | 1034           | 528                     | 1              |
| 2  | 1008           | 492                     | 2              |
| 3  | 1021           | 480                     | 3              |
| 4  | 1009           | 476                     | 4              |
| 5  | 1037           | 468                     | 5              |
| 6  | 1032           | 432                     | 6              |
| 7  | 1023           | 432                     | 6              |
| 8  | 1024           | 384                     | 8              |
| 9  | 1015           | 384                     | 8              |
| 10 | 1012           | 384                     | 8              |
| 11 | 1018           | 380                     | 11             |
| 12 | 1013           | 336                     | 12             |
| 13 | 1027           | 336                     | 12             |
| 14 | 1028           | 336                     | 12             |
| 15 | 1011           | 332                     | 15             |
| 16 | 1016           | 292                     | 16             |
| 17 | 1014           | 288                     | 17             |
| 18 | 1035           | 288                     | 17             |
| 19 | 1031           | 276                     | 19             |
| 20 | 1019           | 264                     | 20             |
| 21 | 1029           | 236                     | 21             |
| 22 | 1025           | 224                     | 22             |

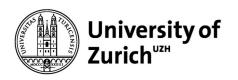

### Ranking of Vehicles by sum of reserved hours

```
WITH tempTable AS
    SELECT vehicle, (r.interval).endts - (r.interval).begints as time
    FROM cash.reservation r
    SELECT vehicle, cast(extract(epoch from SUM(time)) / 3600 as int)
    as "totalReservation (in hours)",
    RANK() OVER (
            ORDER BY sum(time) DESC
                ) rank
    FROM tempTable
    GROUP BY vehicle;
```

| interval cash.intervalt                       |
|-----------------------------------------------|
| ("2024-07-23 16:00:00","2024-07-23 21:00:00") |

| □ Intervalt        |             |              |    |  |  |
|--------------------|-------------|--------------|----|--|--|
| General Definition |             | Security SQL |    |  |  |
| Туре               |             | Composite    |    |  |  |
| Composite Type     |             |              |    |  |  |
| M                  | lember Name | Туре         | Le |  |  |
|                    | begints     | timestam   V |    |  |  |
| endts              |             | timestam   V |    |  |  |
|                    |             |              |    |  |  |

|    | vehicle<br>integer | totalReservation (in hours) integer | rank<br>bigint |
|----|--------------------|-------------------------------------|----------------|
| 1  | 1000               | 4078                                | 1              |
| 2  | 1036               | 3152                                | 2              |
| 3  | 1035               | 2888                                | 3              |
| 4  | 1031               | 2832                                | 4              |
| 5  | 1041               | 2748                                | 5              |
| 6  | 1040               | 2208                                | 6              |
| 7  | 1026               | 1992                                | 7              |
| 8  | 1038               | 1848                                | 8              |
| 9  | 1012               | 1728                                | 9              |
| 10 | 1029               | 1688                                | 10             |
| 11 | 1042               | 1632                                | 11             |
| 12 | 1025               | 1608                                | 12             |
| 13 | 1007               | 1584                                | 13             |
| 14 | 1037               | 1536                                | 14             |
| 15 | 1039               | 1496                                | 15             |
| 16 | 1032               | 1440                                | 16             |
| 17 | 1019               | 1440                                | 16             |
| 18 | 1013               | 1428                                | 18             |
| 19 | 1028               | 1296                                | 19             |
| 20 | 1018               | 1272                                | 20             |

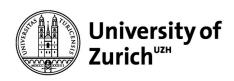

### Ranking of Vehicles by sum of reserved hours Top 10

```
WITH tempTable AS (
    SELECT vehicle, (r.interval).endts - (r.interval).begints as time
    FROM cash.reservation r
), rankedVehicles AS (
    SELECT vehicle, cast(extract(epoch from SUM(time)) / 3600 as int)
    as "totalReservation (in hours)",
    RANK() OVER (
         ORDER BY SUM(time) DESC
    ) rank
    FROM tempTable
    GROUP BY vehicle
)

SELECT vehicle, "totalReservation (in hours)",rank
FROM rankedVehicles
WHERE rank <= 10;</pre>
```

|    | vehicle<br>integer | totalReservation (in hours) integer | rank<br>bigint |
|----|--------------------|-------------------------------------|----------------|
| 1  | 1000               | 4078                                | 1              |
| 2  | 1036               | 3152                                | 2              |
| 3  | 1035               | 2888                                | 3              |
| 4  | 1031               | 2832                                | 4              |
| 5  | 1041               | 2748                                | 5              |
| 6  | 1040               | 2208                                | 6              |
| 7  | 1026               | 1992                                | 7              |
| 8  | 1038               | 1848                                | 8              |
| 9  | 1012               | 1728                                | 9              |
| 10 | 1029               | 1688                                | 10             |

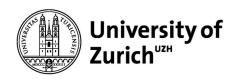

Number of reservations per month per year and difference to the

month before

|    | year<br>numeric | month<br>numeric | cnt<br>bigint | cntdiff bigint |
|----|-----------------|------------------|---------------|----------------|
| 1  | 2023            | 6                | 2             | 0              |
| 2  | 2023            | 7                | 58            | 56             |
| 3  | 2023            | 8                | 174           | 116            |
| 4  | 2023            | 9                | 182           | 8              |
| 5  | 2023            | 10               | 183           | 1              |
| 6  | 2023            | 11               | 180           | -3             |
| 7  | 2023            | 12               | 174           | -6             |
| 8  | 2024            | 1                | 183           | 9              |
| 9  | 2024            | 2                | 178           | -5             |
| 10 | 2024            | 3                | 169           | -9             |
| 11 | 2024            | 4                | 181           | 12             |
| 12 | 2024            | 5                | 176           | -5             |
| 13 | 2024            | 6                | 184           | 8              |
| 14 | 2024            | 7                | 146           | -38            |
| 15 | 2024            | 8                | 9             | -137           |
| 16 | 2024            | 9                | 1             | -8             |